### Министерство науки и высшего образования РФ Федеральное государственное автономное образовательное учреждение высшего образования «СИБИРСКИЙ ФЕДЕРАЛЬНЫЙ УНИВЕРСИТЕТ»

#### **СОГЛАСОВАНО**

**Заведующий кафедрой**

## **Базовая кафедра физики твердого тела и нанотехнологий (Б-ФТТН\_ИИФР)**

подпись, инициалы, фамилия

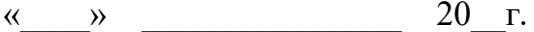

#### **УТВЕРЖДАЮ**

**Заведующий кафедрой**

**Базовая кафедра физики твердого тела и нанотехнологий (Б-ФТТН\_ИИФР)**

наименование кафедры наименование кафедры

**канд.физ.-мат. наук П.П.Турчин**

подпись, инициалы, фамилия

 $\langle \langle \rangle \rangle$   $\langle \rangle$   $\langle \rangle$ 

институт, реализующий ОП ВО

институт, реализующий дисциплину

# **РАБОЧАЯ ПРОГРАММА ДИСЦИПЛИНЫ ПРОГРАММИРОВАНИЕ В LABVIEW**

Дисциплина Б1.В.ДВ.05.01 Программирование в LabView

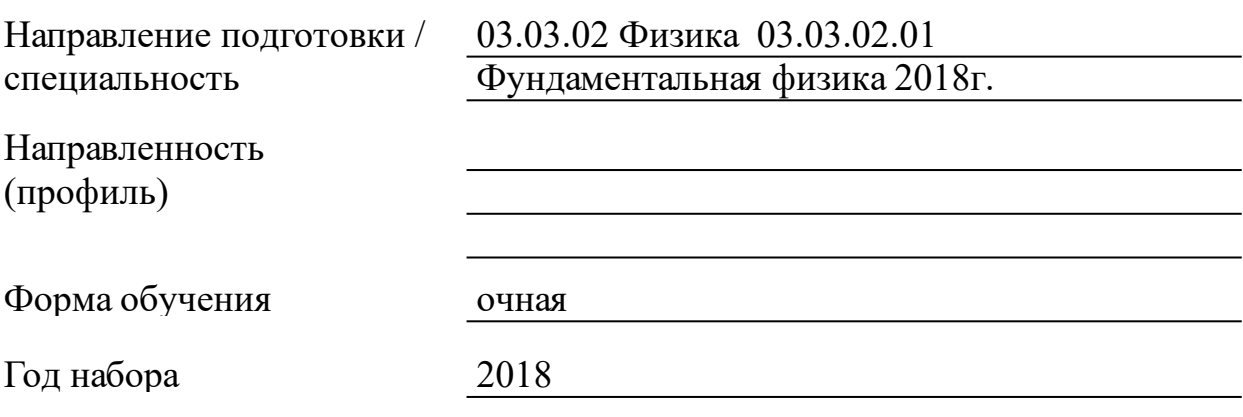

Красноярск 2021

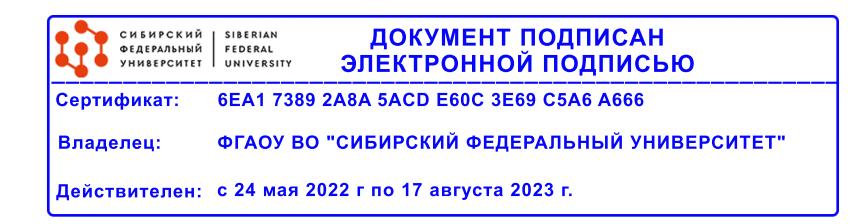

# **РАБОЧАЯ ПРОГРАММА ДИСЦИПЛИНЫ**

составлена в соответствии с Федеральным государственным образовательным стандартом высшего образования по укрупненной группе

030000 «ФИЗИКА И АСТРОНОМИЯ»

Направление подготовки /специальность (профиль/специализация)

Направление 03.03.02 Физика 03.03.02.01 Фундаментальная физика  $2018$ г.

Программу составили

Профессор, Бурков С.И.

#### **1 Цели и задачи изучения дисциплины**

#### 1.1 Цель преподавания дисциплины

Целью изучения дисциплины является приобретение студентами навыков работы в среде LabView для создания, редактирования и отладки приложений, понимание назначений лицевой панели и блокдиаграммы.

1.2 Задачи изучения дисциплины

Получение студентами базовых знаний о графическом языке программирования G, используемого в программной среде LabView. Изучение особенностей работы с данными различного типа, циклами, структурами последовательности, ветвления, преобразования типа данных, файлами. Выполнение практических работ в компьютерных классах, оборудованных программными комплексами. Важной задачей является подготовка студентов к научно-исследовательской работе по их специальности, приобретение навыков программирования с целью автоматизации научно-исследовательского эксперимента.

1.3 Перечень планируемых результатов обучения по дисциплине (модулю), соотнесенных с планируемыми результатами освоения образовательной программы

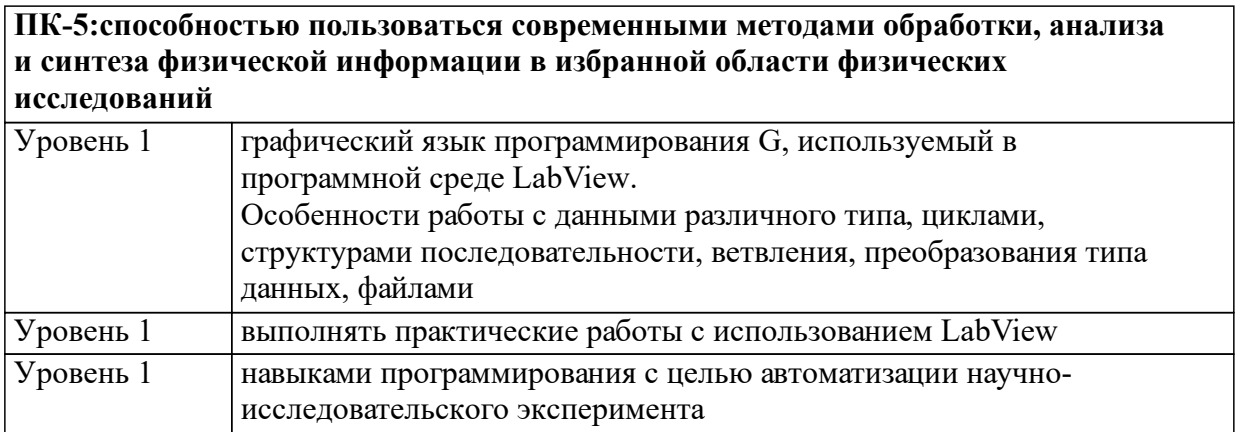

1.4 Место дисциплины (модуля) в структуре образовательной программы

Дисциплины, изучение которых необходимо для освоения данного курса:

Вычислительная физика Информатика Информационные технологии Практикум на ЭВМ

Программирование.

Предполагается, что студенты обладают знаниями об операционной системе Windows, а также имеют практический навык разработки алгоритмов в виде блок – схем или блок – диаграмм, или знают основы какого-либо языка программирования basic, pascal,  $c++$ .

Дисциплины, изучение которых необходимо для освоения данного курса:

Вычислительная физика

Информатика

Информационные технологии

Практикум на ЭВМ

Программирование.

Предполагается, что студенты обладают знаниями об операционной системе Windows, а также имеют практический навык разработки алгоритмов в виде блок – схем или блок – диаграмм, или знают основы какого-либо языка программирования basic, pascal,  $c++$ .

1.5 Особенности реализации дисциплины

Язык реализации дисциплины Русский.

Дисциплина (модуль) реализуется без применения ЭО и ДОТ.

# **2. Объем дисциплины (модуля)**

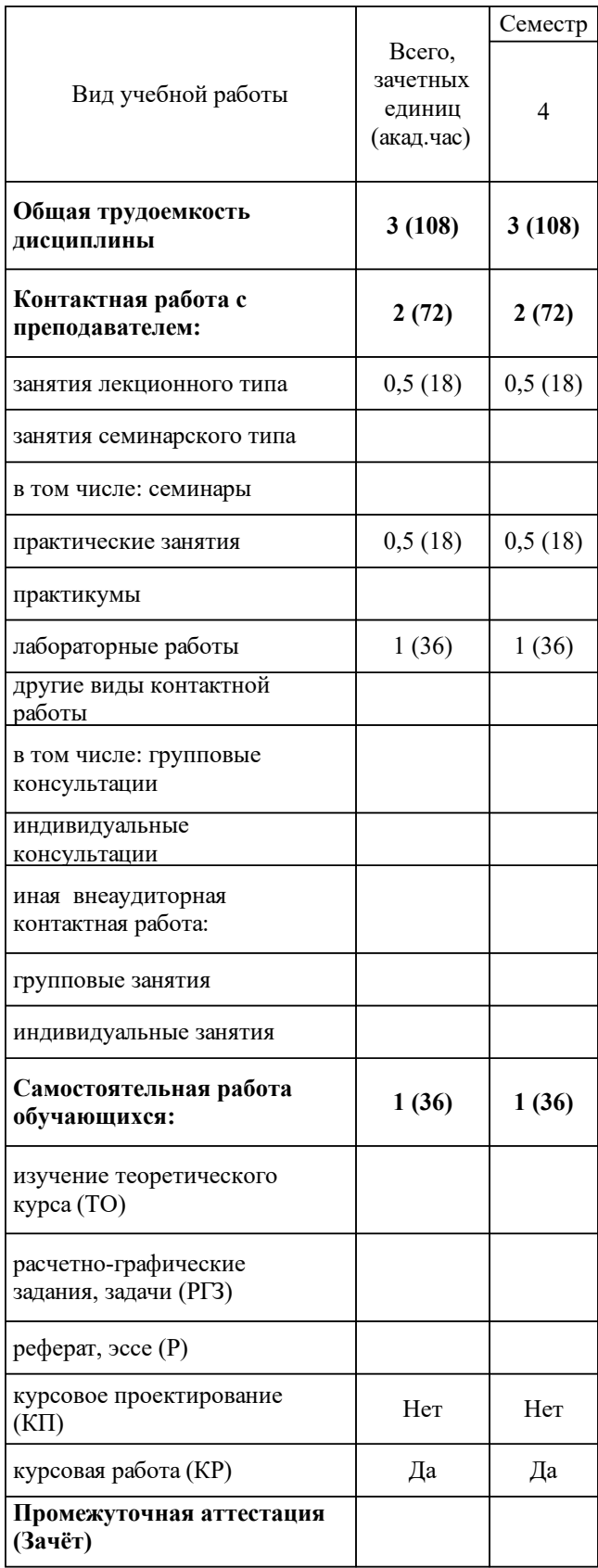

# **3 Содержание дисциплины (модуля)**

## 3.1 Разделы дисциплины и виды занятий (тематический план занятий)

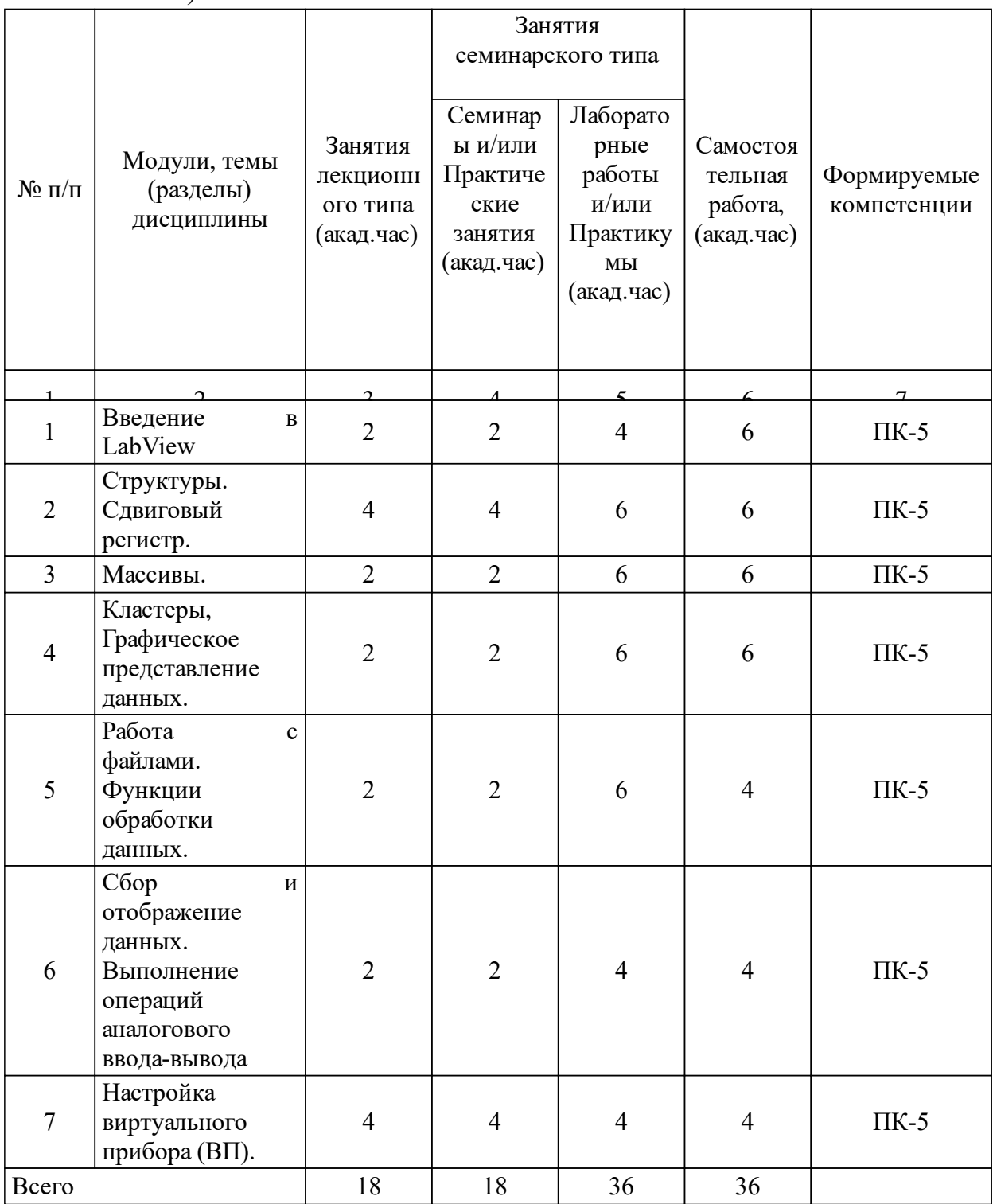

## 3.2 Занятия лекционного типа

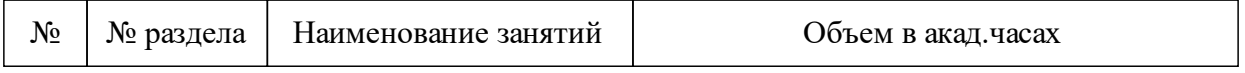

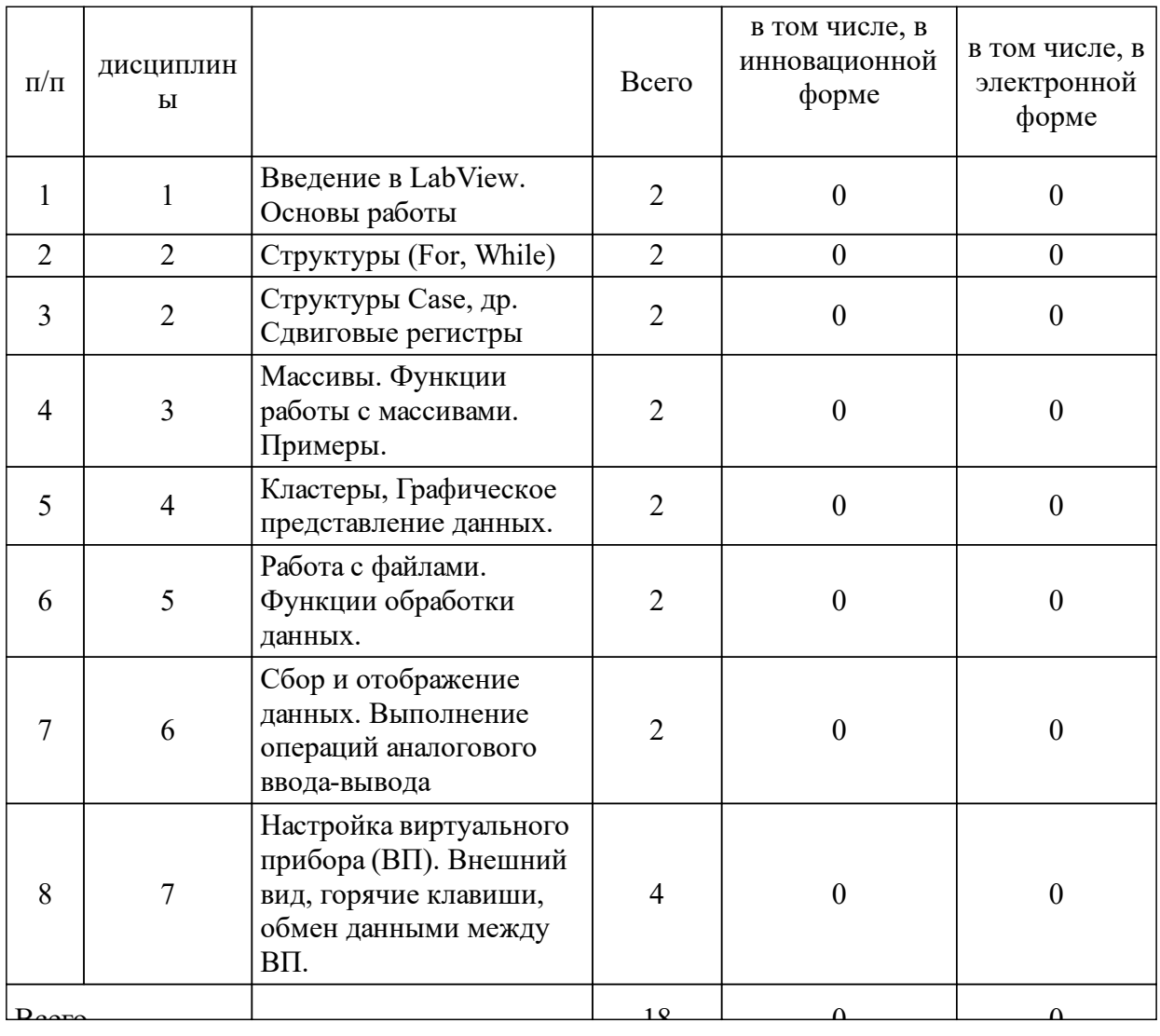

# 3.3 Занятия семинарского типа

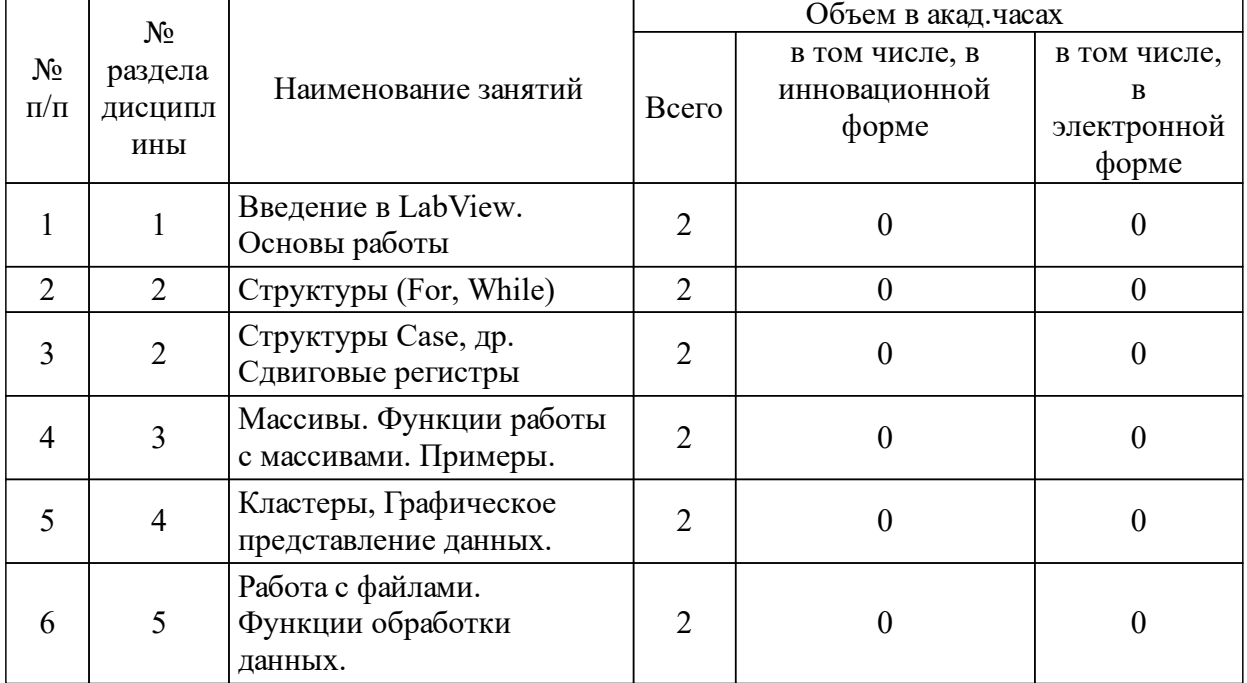

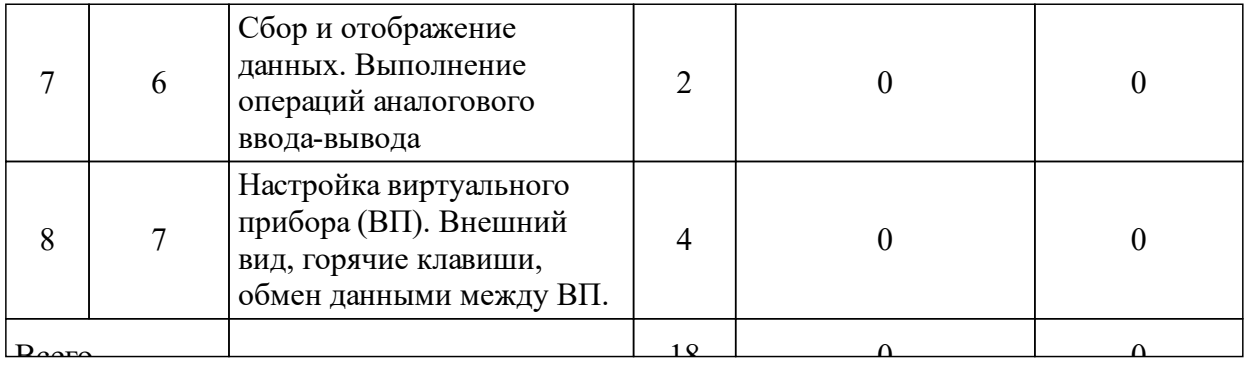

# 3.4 Лабораторные занятия

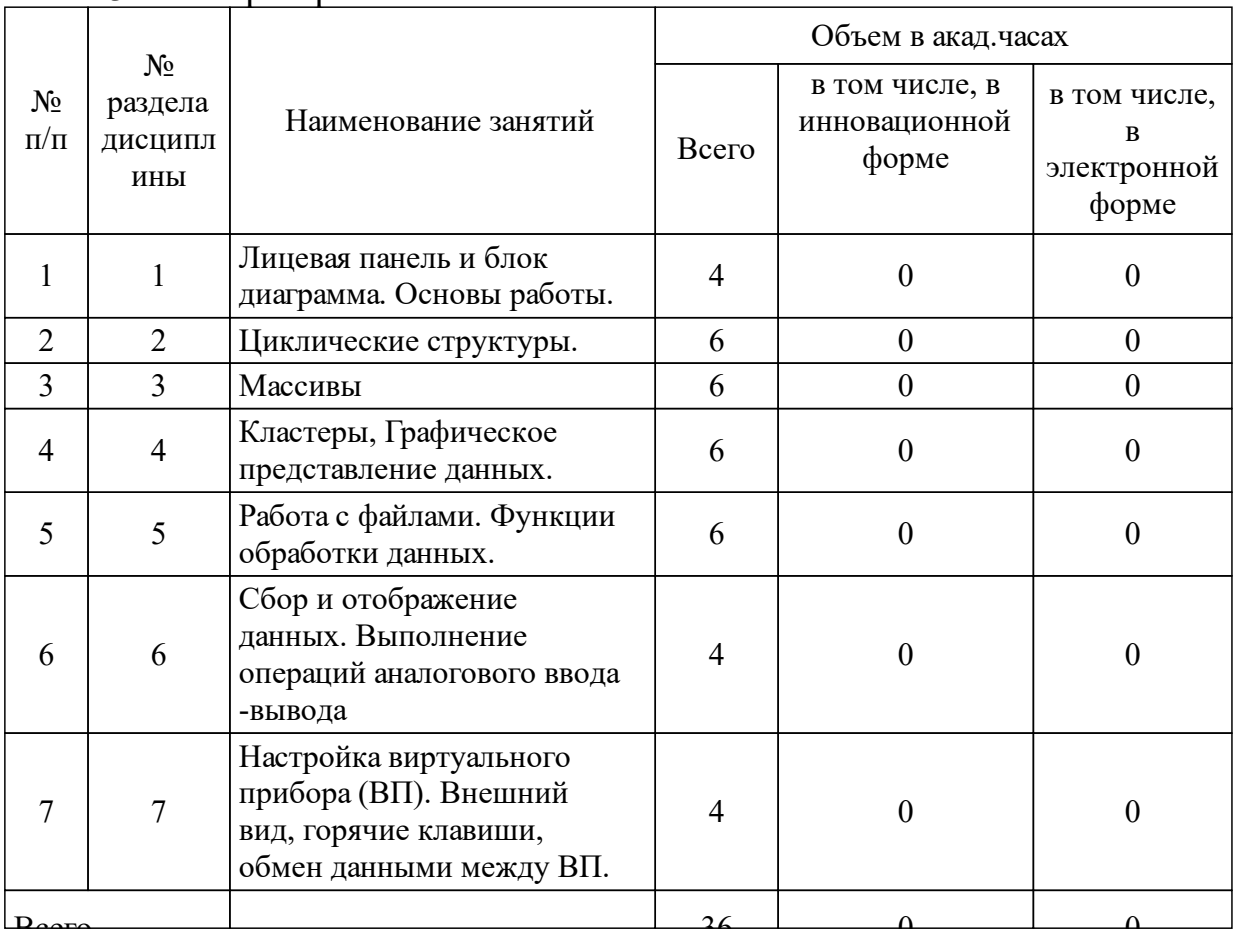

# **4 Перечень учебно-методического обеспечения для самостоятельной работы обучающихся по дисциплине (модулю)**

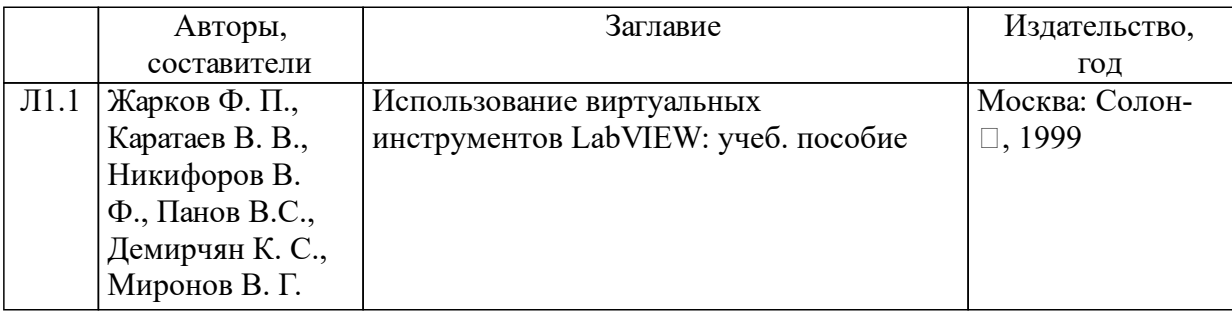

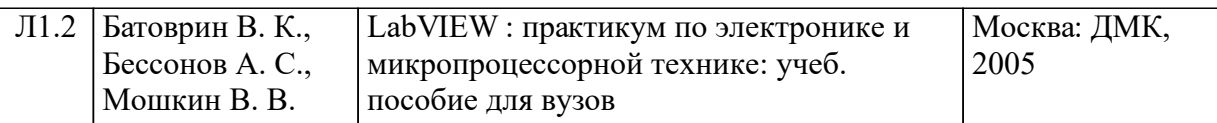

### **5 Фонд оценочных средств для проведения промежуточной аттестации**

Оценочные средства находятся в приложении к рабочим программам дисциплин.

## **6 Перечень основной и дополнительной учебной литературы, необходимой для освоения дисциплины (модуля)**

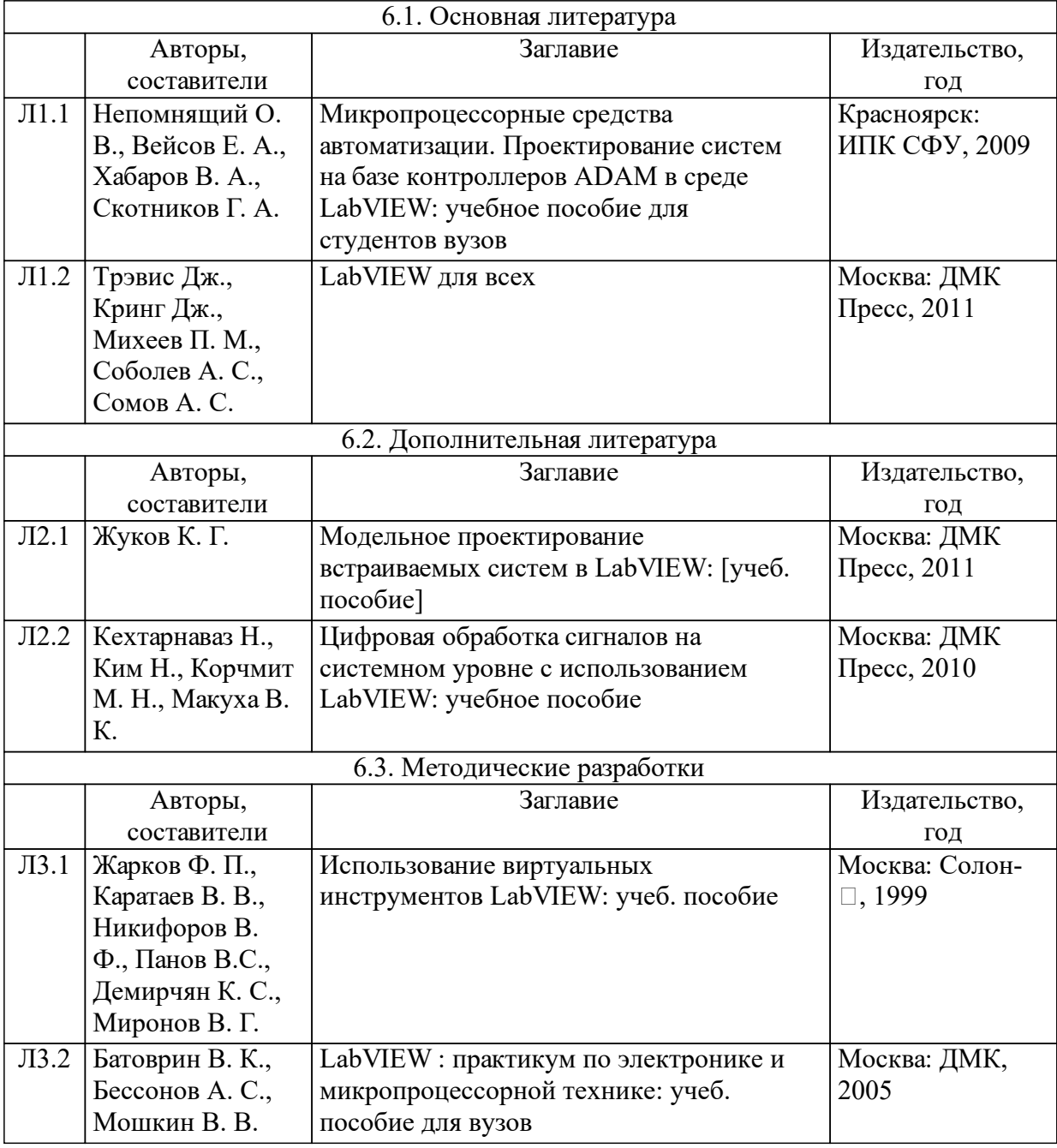

#### **7 Перечень ресурсов информационно-телекоммуникационной сети «Интернет», необходимых для освоения дисциплины (модуля)**

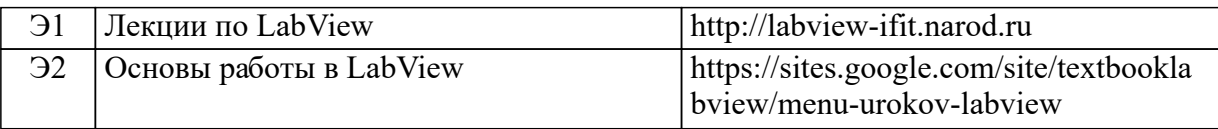

### **8 Методические указания для обучающихся по освоению дисциплины (модуля)**

- Изучение теоретического курса лекций;

- Выполнение лабораторных работ (представление выполненной работы преподавателю);

- Разработка программы по теме курсовой работы (представление выполненной работы преподавателю);

- Зачету выставляется студентам, сдавшим все лабораторные и курсовую работу.

### **9 Перечень информационных технологий, используемых при осуществлении образовательного процесса по дисциплине (модулю) (при необходимости)**

9.1 Перечень необходимого программного обеспечения

9.1.1 Программный комплекс LabView

9.2 Перечень необходимых информационных справочных систем

9.2.1 ИСС не требуется

## **10 Материально-техническая база, необходимая для осуществления образовательного процесса по дисциплине (модулю)**

Компьютерный класс, оборудованный программным комплексом LabView, проектором и проекционным экраном.

Для проведения лекций необходима аудитория, вмещающая порядка 60 человек, оборудованная компьютером с программным комплексом LabView, презентационным пакетам PowerPoint MSOffice,проектором и проекционным экраном, либо аналогичным оборудованием.